Przetarg 04.2006

Piszczac. 2006-05-04

## OGŁOSZENIE O UDZIELENIE ZAMÓWIENIA PUBLICZNEGO

Przedmiot zamówienia: Wymiana stolatki okiennej i drzwiowej w Ośrodku Zdrowia w Piszczacu

1) Nazwa (firma) i adres zamawiającego: **Urzad Gminy** ul Włodawska 8 21-530 Piszczac Strona WWW:www .piszczac.gmina.woi.lublin .pl E-mail:piszczac g@woi.lublin.pl Godziny urzędowania 7:30-15:30

2) Określenie trybu zamówienia: przetarg nieograniczony

3) Określenie sposobu uzyskania specyfikacji istotnych warunków zamówienia: w Urzędzie Gminy pokój 16 lub.poczta cena specyfikacji istotnych warunków zamówienia, jeżeli jej udostępnienie jest odpłatne: Cena

4) Opis przedmiotu oraz wielkości lub zakresu zamówienia, z podaniem informacji o możliwości składania ofert częściowych:

Szczegółowa ilość i wymiary stolarki okinnej i dzrwiowej określa wyciągzprojektu

45 422100-2 - stolarka

5) Informacja o możliwości złożenia oferty wariantowej: Zamawiający nie dopuszczą składania ofert wariantowych

6) Termin wykonania zamówienia: 30.07.2006 r

7) Opis warunków udziału w postępowaniu oraz opis sposobu dokonywania oceny spełniania tych warunków:

Oferen nie jest wykluczony z postepowania o zamówienie publiczne- złkoży oświadczenie oraz przedstawi stosowne dokumenty

8) Informacia na temat wadium:  $800.00 z<sub>k</sub>$ 

9) Kryteria oceny ofert i ich znaczenie:

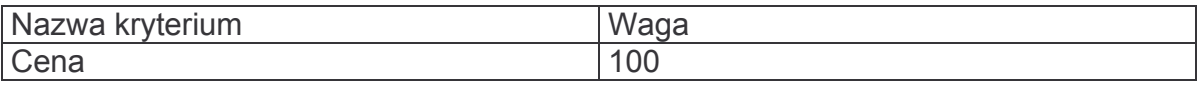

10) miejsce i termin składania ofert: w siedzibie zamawiającego<br>Urząd Gminy ul. Włodawska 8 21-530 Piszczac Pokój Nr 9

do dnia 2006-05-23 do godz. 12:00

11) termin związania ofertą okres 30 dni, tj. do dnia 2006-06-04

Urząd Gminy